# Package 'ipeaplot'

April 18, 2024

Type Package

Title Add Ipea Editorial Standards to 'ggplot2' Graphics

Version 0.3.1

Maintainer Pedro Ferreira <pedro.ferreira2@ipea.gov.br>

Description Convenient functions to create 'ggplot2' graphics following the editorial guidelines of the Institute for Applied Economic Research (Ipea).

License MIT + file LICENSE

URL <https://github.com/ipeadata-lab/ipeaplot>

BugReports <https://github.com/ipeadata-lab/ipeaplot/issues>

**Depends**  $R (= 3.3.2)$ 

Imports checkmate, extrafont, ggplot2, grDevices, paletteer, scales, rlang, ggthemes, showtext

Suggests abjData, data.table, dplyr, forcats, geobr, knitr, patchwork, purrr, reshape, rmarkdown, sf, sysfonts, testthat, tidyr

VignetteBuilder knitr

Encoding UTF-8

RoxygenNote 7.2.3

#### NeedsCompilation no

Author Pedro Ferreira [aut, cre], Pedro Jorge [aut], Daniel Lima [aut], Gustavo Coelho [aut], Rafael H. M. Pereira [aut], Lucas Mation [aut], Ipea - Institue for Applied Economic Research [cph, fnd]

Repository CRAN

Date/Publication 2024-04-18 14:02:44 UTC

# <span id="page-1-0"></span>R topics documented:

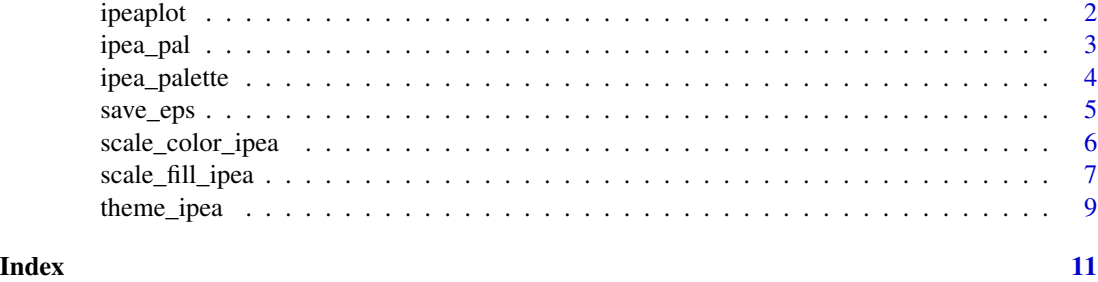

ipeaplot *ipeaplot: ggplot Graphics in Ipea Standard*

# Description

Convenient functions to create ggplot graphics following the editorial guidelines of the Institute for Applied Economic Research - Ipea.

# Usage

Please check the vignettes and data documentation on the [website.](https://github.com/ipeadata-lab/ipeaplot)

# Author(s)

Maintainer: Pedro Ferreira <pedro.ferreira2@ipea.gov.br>

Authors:

- Pedro Jorge <pedro.alves@ipea.gov.br>
- Daniel Lima <daniel.viegas@ipea.gov.br>
- Gustavo Coelho <gustavo.coelho@ipea.gov.br>
- Rafael H. M. Pereira <rafa.pereira.br@gmail.com>
- Lucas Mation <lucas.mation@ipea.gov.br>

#### Other contributors:

• Ipea - Institue for Applied Economic Research [copyright holder, funder]

#### See Also

Useful links:

- <https://github.com/ipeadata-lab/ipeaplot>
- Report bugs at <https://github.com/ipeadata-lab/ipeaplot/issues>

<span id="page-2-0"></span>

# Description

Ipea palette

#### Usage

```
ipea_pal(
 palette = c("Blue", "Green", "Orange", "Pink", "Green-Blue", "Green-Blue-White",
   "Red-Blue", "Red-Blue-White", "Orange-Blue", "Orange-Blue-White", "Viridis",
    "Inferno", "Magma", "Plasma", "Cividis"),
  alpha = 1,
 begin = 0,
 end = 1,
 palette_direction = 1
)
```
### **Arguments**

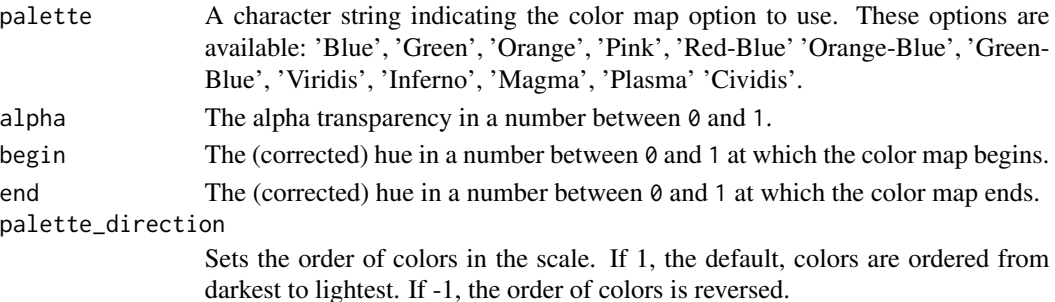

# Value

ipea\_palette produces a character vector, cv, containing color hex codes. This vector can be utilized to establish a custom color scheme for future graphics using palette(cv), or it can be applied directly as a col = parameter in graphic functions or within par.

#### References

'Blue','Green','Orange','Pink','Green-Blue','Green-Blue-White','Red-Blue','Red-Blue-White', 'Orange-Blue','Orange-Blue-White', 'Viridis','Inferno', 'Magma','Plasma' and 'Cividis': https://pmassicotte.github.io/paletteer\_gall

```
scales::show_col(ipea_pal()(10))
scales::show_col(ipea_pal(palette_direction = -1)(6))
scales::show\_col(ipea\_pal(begin = 0.2, end = 0.8)(4))scales::show_col(ipea_pal(palette = "Green")(6))
```
<span id="page-3-0"></span>

#### Description

This function creates a vector of n equally spaced colors along the selected color map.

# Usage

```
ipea_palette(
 palette = c("Blue", "Green", "Orange", "Pink", "Green-Blue", "Green-Blue-White",
    "Red-Blue", "Red-Blue-White", "Orange-Blue", "Orange-Blue-White", "Viridis",
    "Inferno", "Magma", "Plasma", "Cividis"),
  n,
  alpha = 1,
 begin = 0,
 end = 1,
 palette_direction = 1
\mathcal{E}
```
#### Arguments

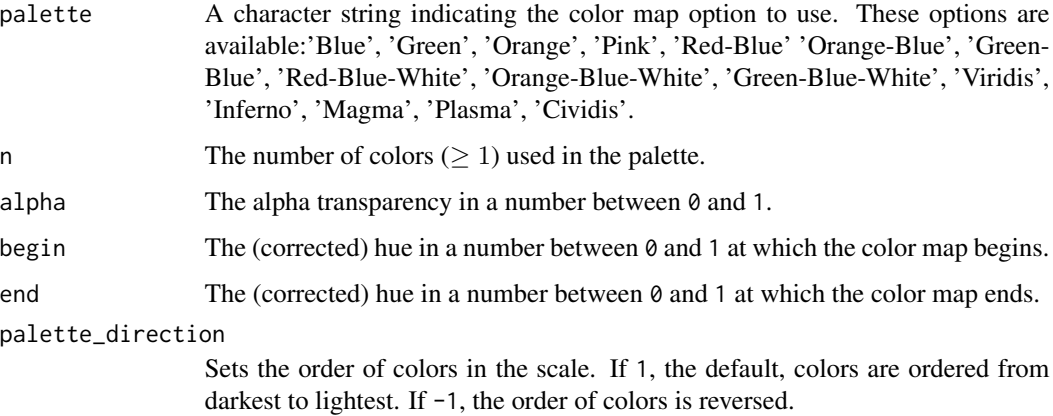

#### Details

A 9-color Ipea palette.

### Value

ipea\_palette produces a character vector, cv, containing color hex codes. This vector can be utilized to establish a custom color scheme for future graphics using palette(cv), or it can be applied directly as a col = parameter in graphic functions or within par.

#### <span id="page-4-0"></span>save\_eps 5

# References

'Blue','Green','Orange','Pink','Green-Blue','Green-Blue-White','Red-Blue','Red-Blue-White', 'Orange-Blue','Orange-Blue-White', 'Viridis','Inferno', 'Magma','Plasma' and 'Cividis': https://pmassicotte.github.io/paletteer\_gall

save\_eps *Save the chart in Eps format*

# Description

Convenient function to save charts in Eps format.

#### Usage

save\_eps(gplot, file.name, ...)

# Arguments

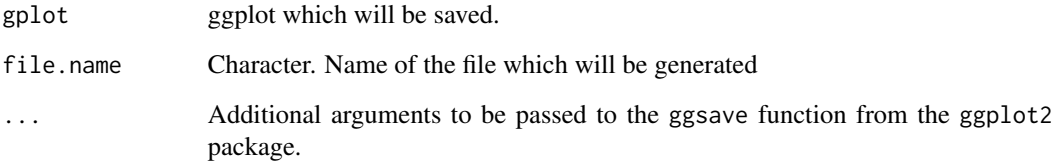

#### Value

An "eps" file

```
# Creating theme for ggplot2 graph using default arguments
library(ggplot2)
fig_raw <- ggplot() +
  geom\_col(data = mtcars, aes(x = hp, y = mpg, fill = cyl)) +theme_ipea()
# Save ggplot output
save_eps(fig_raw,file.name = paste0(tempdir(),"/figura.eps"))
```
<span id="page-5-1"></span><span id="page-5-0"></span>scale\_color\_ipea *Scale color IPEA*

#### Description

Generate a color palette (continuous or discrete) following the editorial guidelines used by the Institute for Applied Economic Research - Ipea.

#### Usage

```
scale_color_ipea(
 palette = c("Blue", "Green", "Orange", "Pink", "Green-Blue", "Green-Blue-White",
   "Red-Blue", "Red-Blue-White", "Orange-Blue", "Orange-Blue-White", "Viridis",
    "Inferno", "Magma", "Plasma", "Cividis"),
 palette_direction = 1,
 decimal.mark = ",",
 barheight = NULL,
 barwidth = NULL,title.hjust = NULL,
 label.hjust = NULL,
  ...
\mathcal{L}
```
# Arguments

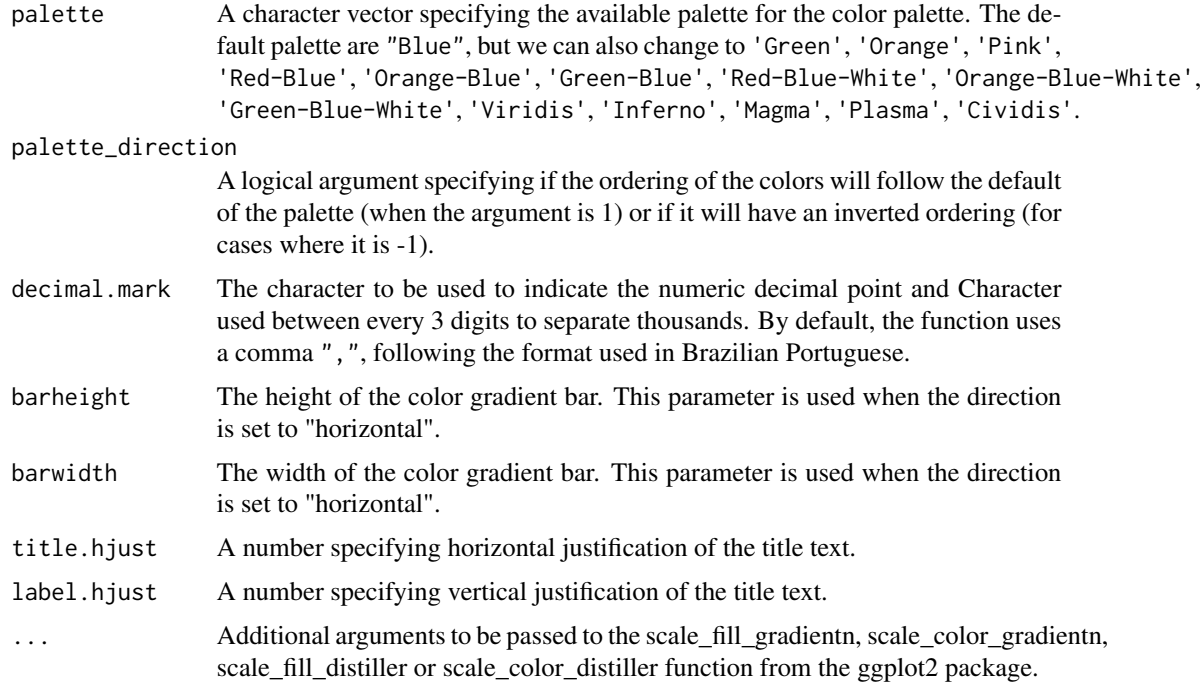

<span id="page-6-0"></span>scale\_fill\_ipea 7

# Value

A list object be added to a ggplot object to change color pallete.

#### See Also

Other ggplot2 theme functions: [scale\\_fill\\_ipea\(](#page-6-1)), [theme\\_ipea\(](#page-8-1))

#### Examples

```
# Creating scale for ggplot2 graph using default arguments
library(ggplot2)
fig_raw <- ggplot() +
  geom_point(data = mtcars, \text{aes}(x = hp, y = mpg, \text{ color} = cyl)) +
  scale_color_ipea()
# Creating scale for ggplot2 graph using green sequential palette
fig_raw <- ggplot() +
  geom_point(data = mtcars, aes(x = hp, y = mpg, color = cyl)) +
  scale_color_ipea(palette = "Green")
```
<span id="page-6-1"></span>scale\_fill\_ipea *Scale fill IPEA*

#### Description

Generate a fill palette (continuous or discrete) in the formatting of texts published by the Institute for Applied Economic Research (IPEA)

#### Usage

```
scale_fill_ipea(
 palette = c("Blue", "Green", "Orange", "Pink", "Green-Blue", "Green-Blue-White",
   "Red-Blue", "Red-Blue-White", "Orange-Blue", "Orange-Blue-White", "Viridis",
    "Inferno", "Magma", "Plasma", "Cividis"),
 palette_direction = 1,
 decimal.mark = ",",
 bar = NULL,
 barwidth = NULL,
 title.hjust = NULL,
 label.hjust = NULL,
  ...
)
```
# <span id="page-7-0"></span>Arguments

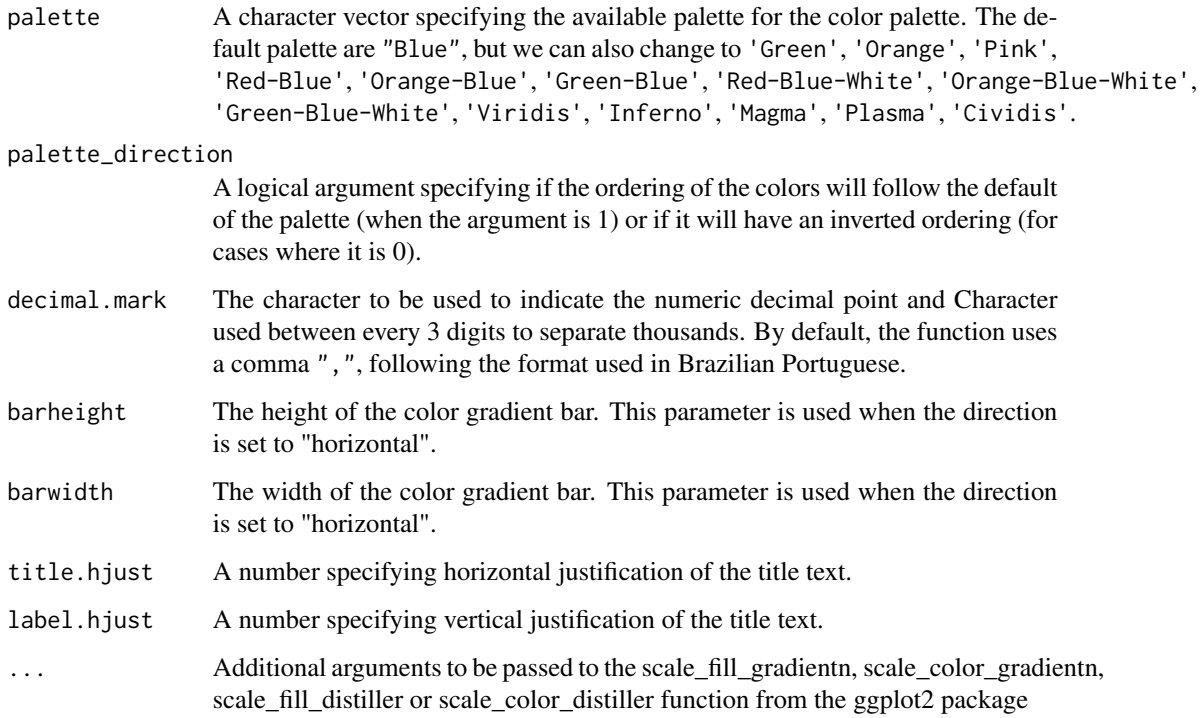

### Value

A list object be added to a ggplot object to change color pallete.

# See Also

Other ggplot2 theme functions: [scale\\_color\\_ipea\(](#page-5-1)), [theme\\_ipea\(](#page-8-1))

```
# Creating scale for ggplot2 graph using default arguments
library(ggplot2)
fig_raw \leq ggplot() +
 geom\_col(data = mtrans, aes(x = hp, y = mp, fill = cyl)) +scale_fill_ipea()
# Creating scale for ggplot2 graph using green sequential palette
fig_raw \leq ggplot() +
```

```
geom\_col(data = mtrans, \, \, \text{aes}(x = hp , \, y = mpg, \, \, fill = cyl)) +scale_fill_ipea(palette = "Green")
```
<span id="page-8-1"></span><span id="page-8-0"></span>

# Description

Applies a custom theme for ggplot figures following the editorial guidelines used by the Institute for Applied Economic Research - Ipea. The function includes standardized formatting of options for axis lines, text,

#### Usage

```
theme_ipea(
  axis_lines = "full",
  axis_values = TRUE,
  legend.position = "right",
  grid.adjust = "horizontal",
 x_breaks = NULL,
 y_breaks = NULL,
 expand_x_limit = TRUE,
  expand_y_limit = TRUE,
  x_t = x_t \leq \theta,
  include_x_text_title = TRUE,
  include_y_text_title = TRUE,
  include_ticks = TRUE,
  ...
)
```
#### Arguments

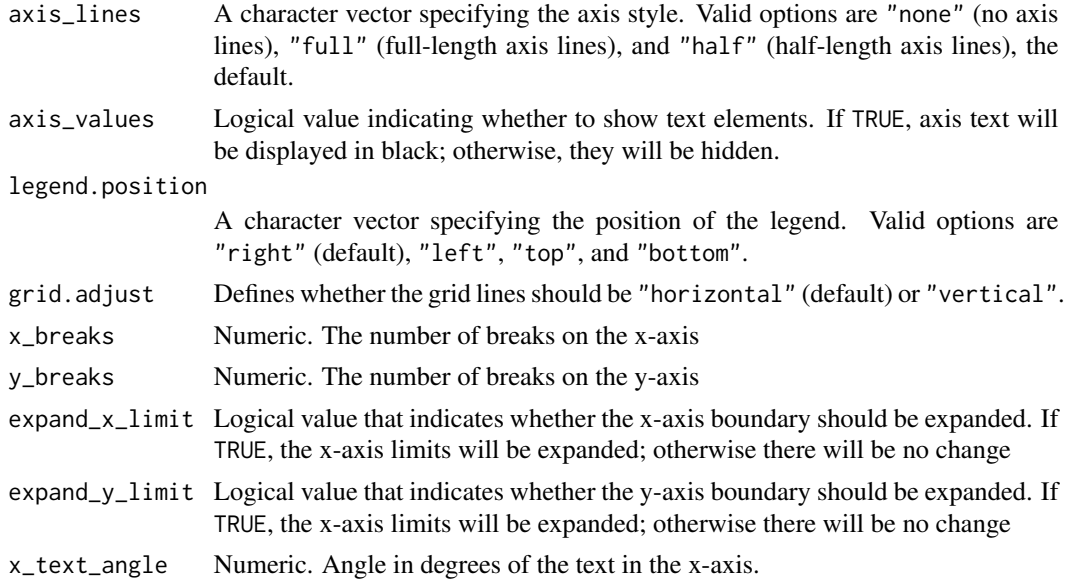

<span id="page-9-0"></span>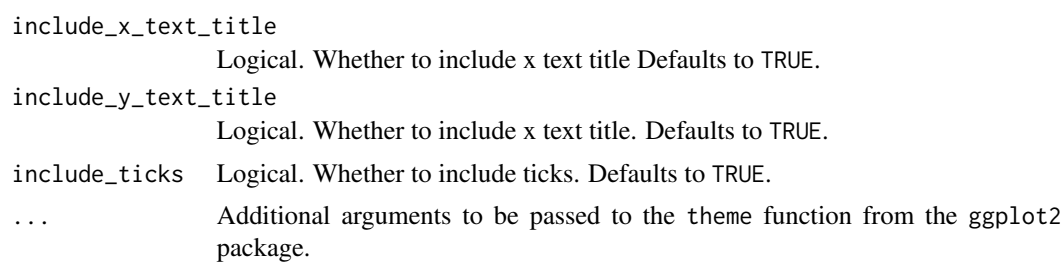

#### Value

A custom theme for IPEA graphics.

### See Also

Other ggplot2 theme functions: [scale\\_color\\_ipea\(](#page-5-1)), [scale\\_fill\\_ipea\(](#page-6-1))

```
# Creating theme for ggplot2 graph using default arguments
library(ggplot2)
fig_raw <- ggplot() +
  geom_{col}(data = m_{cars}, \text{aes}(x = hp, y = mp, fill = cyl)) +theme_ipea()
```
# <span id="page-10-0"></span>Index

∗ ggplot2 theme functions scale\_color\_ipea, [6](#page-5-0) scale\_fill\_ipea, [7](#page-6-0) theme\_ipea, [9](#page-8-0) ∗ save save\_eps, [5](#page-4-0) \_PACKAGE *(*ipeaplot*)*, [2](#page-1-0) ipea\_pal, [3](#page-2-0)

ipea\_palette, [4](#page-3-0) ipeaplot, [2](#page-1-0) ipeaplot-package *(*ipeaplot*)*, [2](#page-1-0)

save\_eps, [5](#page-4-0) scale\_color\_ipea, [6,](#page-5-0) *[8](#page-7-0)*, *[10](#page-9-0)* scale\_fill\_ipea, *[7](#page-6-0)*, [7,](#page-6-0) *[10](#page-9-0)*

theme\_ipea, *[7,](#page-6-0) [8](#page-7-0)*, [9](#page-8-0)